SPINS<br>Secretaria de Educación Pública dgeta Subsecretaria de Educación Media Superior Dirección General de Educación Tecnológica Agropecuaria Centro de Bachillerato Tecnológico Agropecuario Clave: 02DTA0146B

# **Temas: Documentos colaborativos con Word**

## **Autor:** Lic Armando Barrios Mercado.

 $N_{0.14}$  $C.B.T.A.$  $\mathbf{r}$ 

Lic. Armando Barrios Mercado

#### **PARTE I.- INSTRUCCIONES PARA CREAR Y COMPARTIR DOCUMENTOS COLABORATIVOS:**

Accede a la nube informática de **Drive** de Google u **OneDrive** de Hotmail.

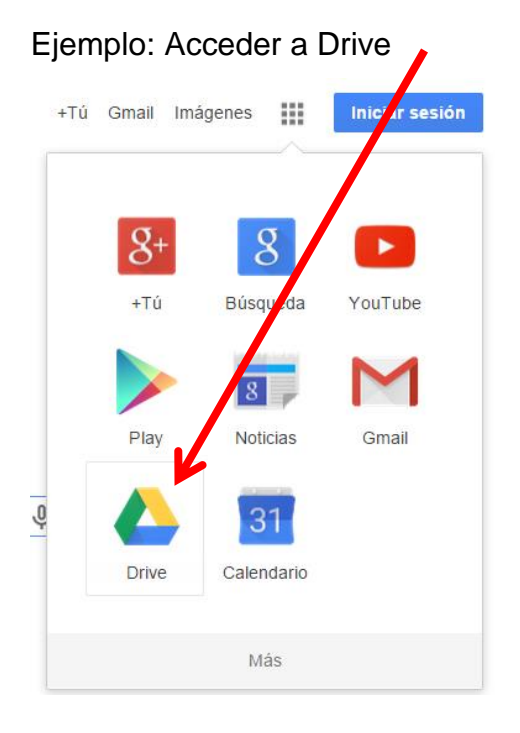

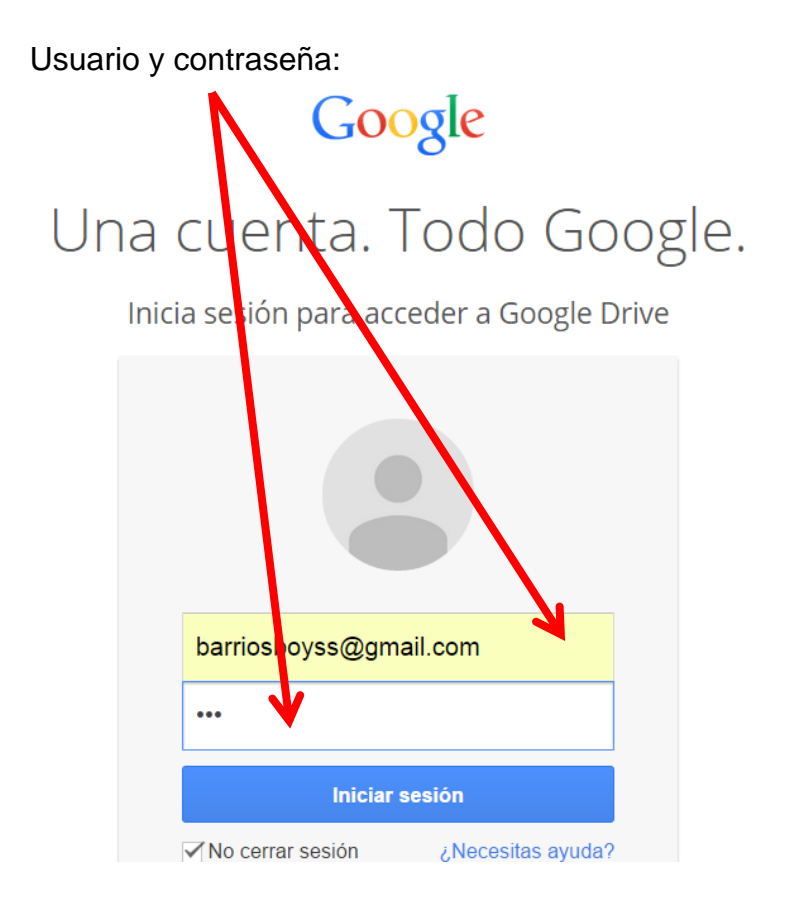

#### Generando el primer documento:

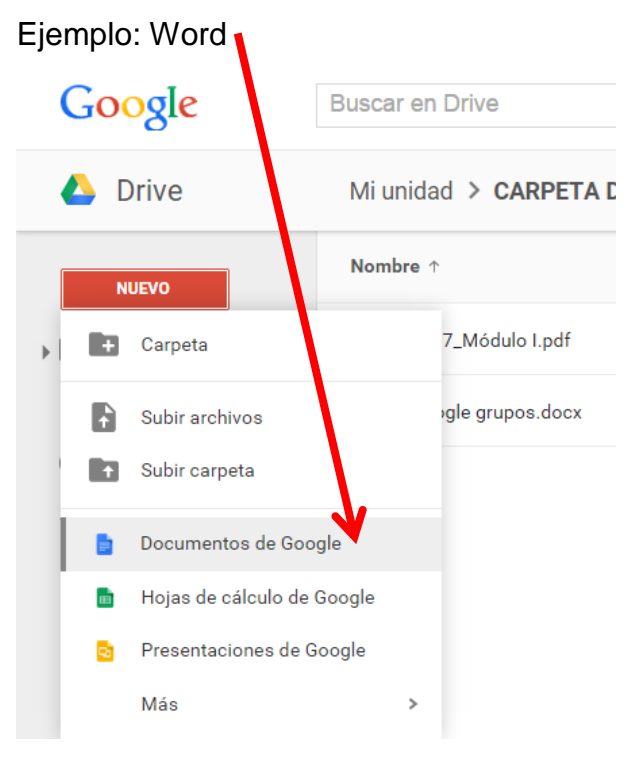

Escribiendo en el documento:

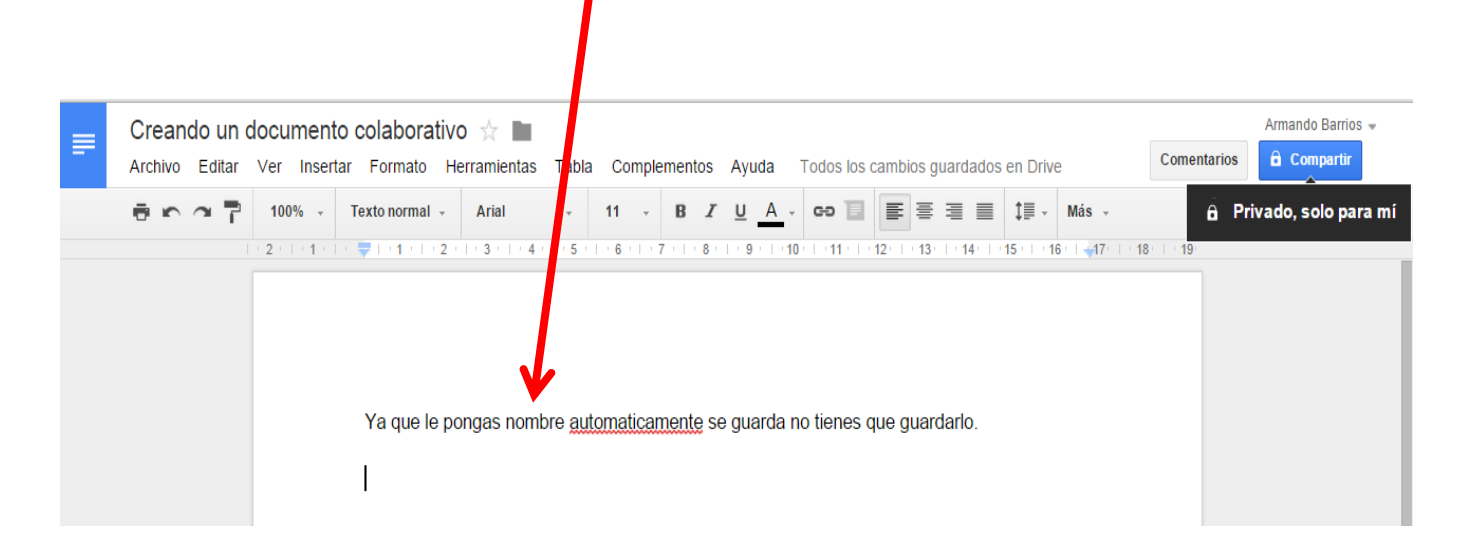

#### **Compartir el documento:**

Recuerda debes dejar abierta la opción **PUEDE EDITAR**.

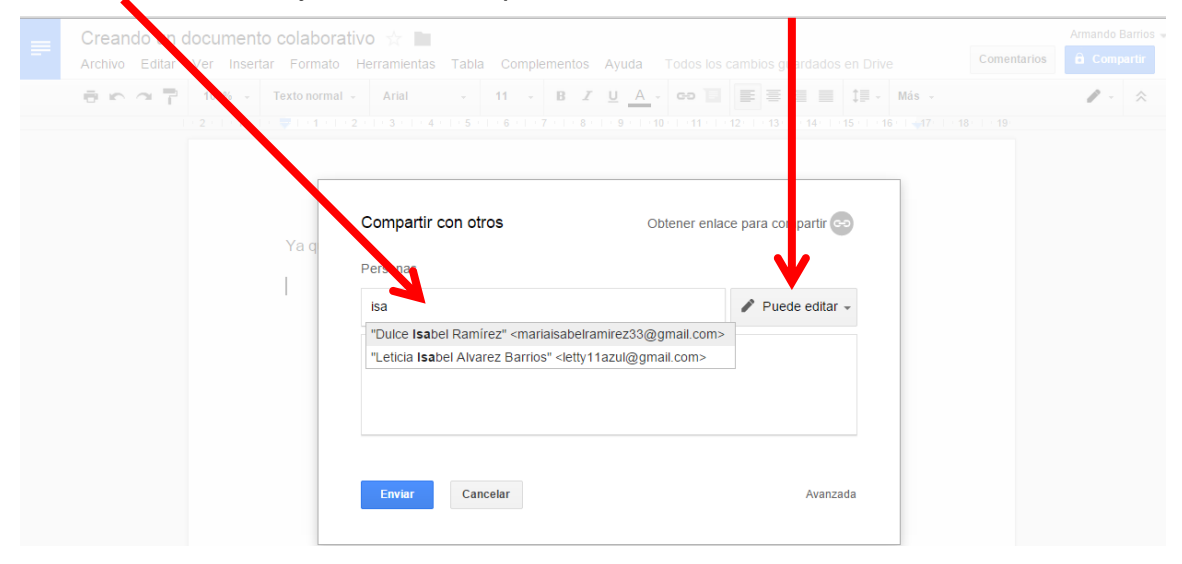

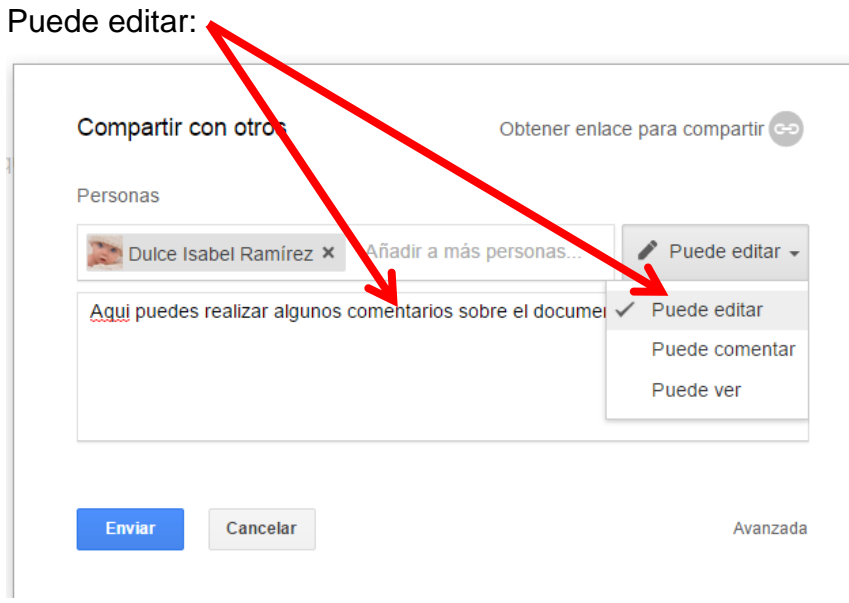

#### Así lo observarás en tu correo, elige la opción **Abrir en Docs**

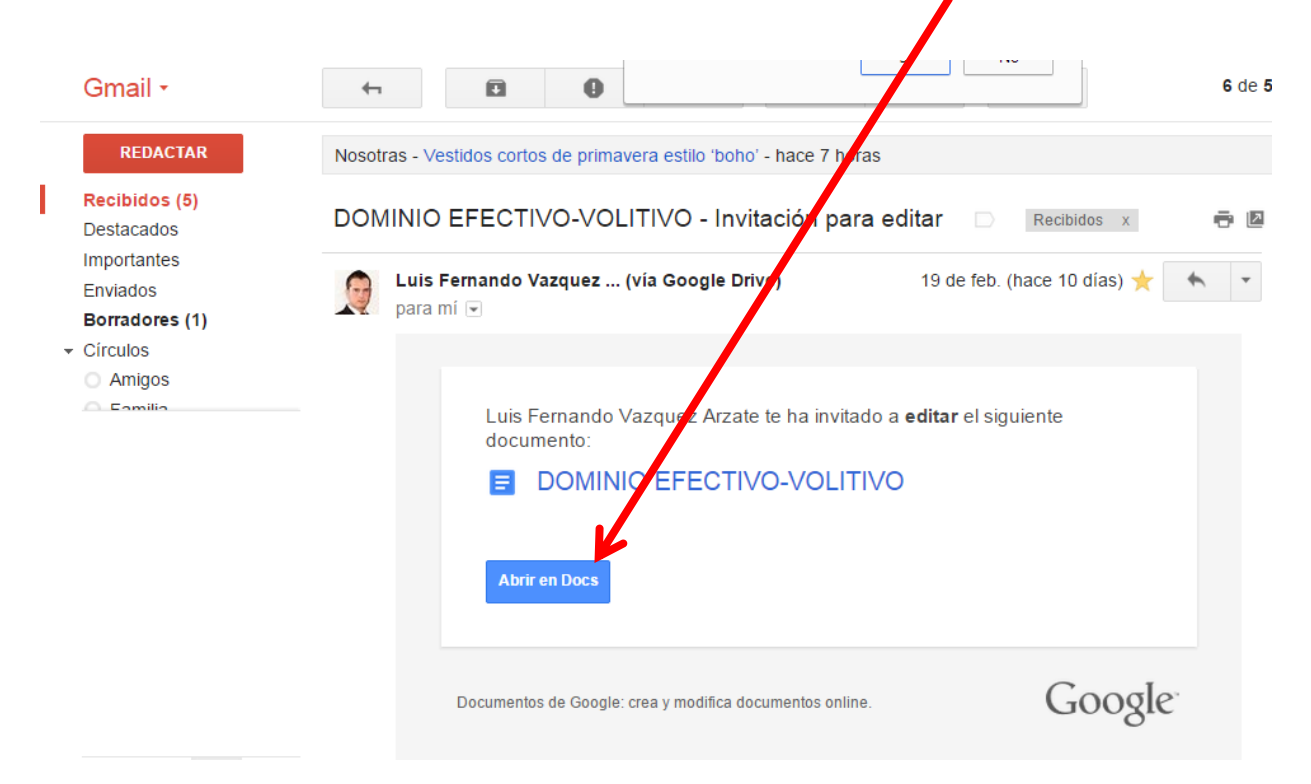

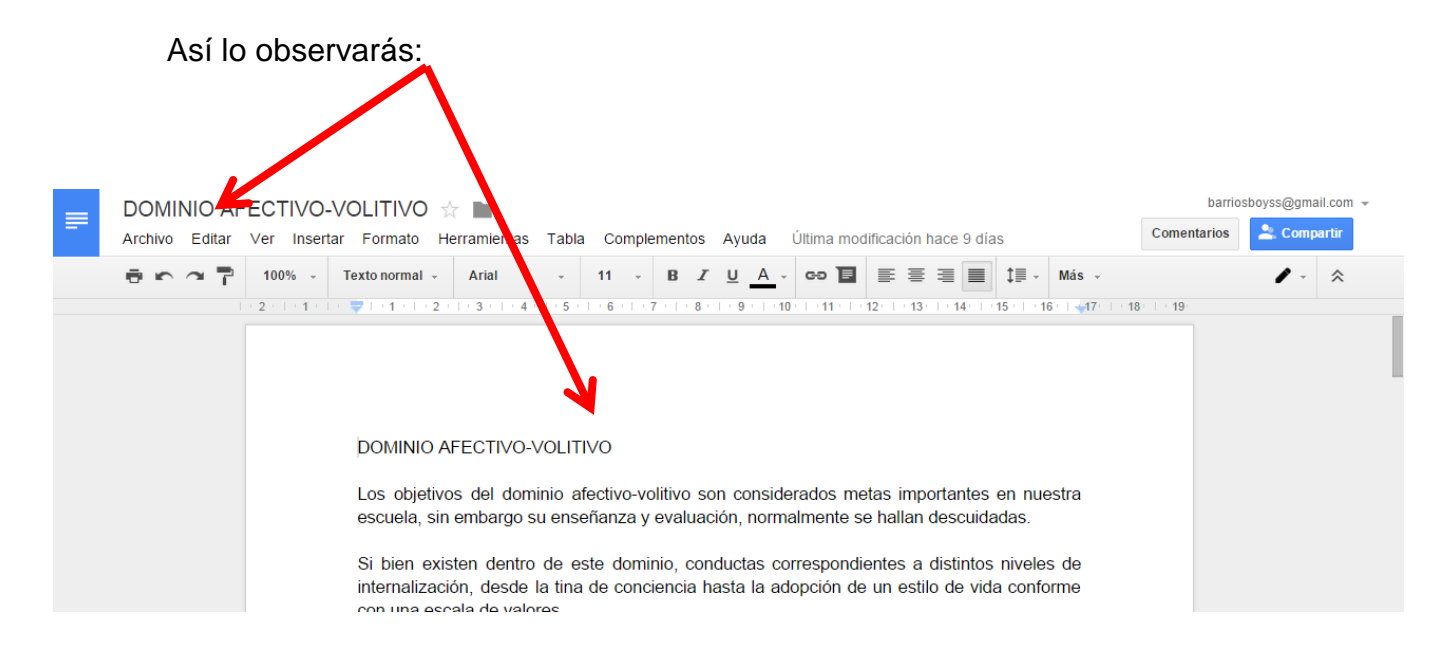

Puedes Usar el **Chat** para hacer comentarios con tus colaboradores del documento:

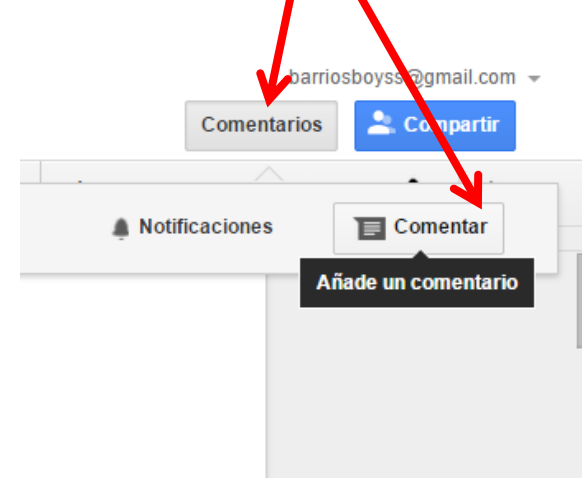

Puedes Observar las **notificaciones** de mensajes que te envían tus colaboradores.

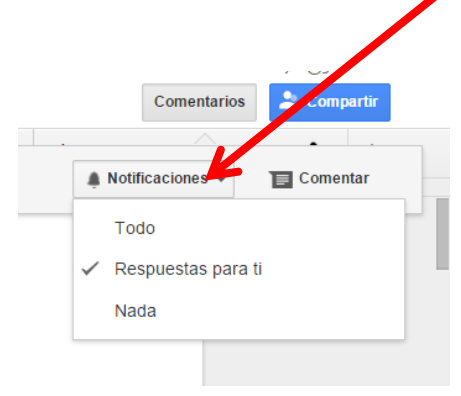

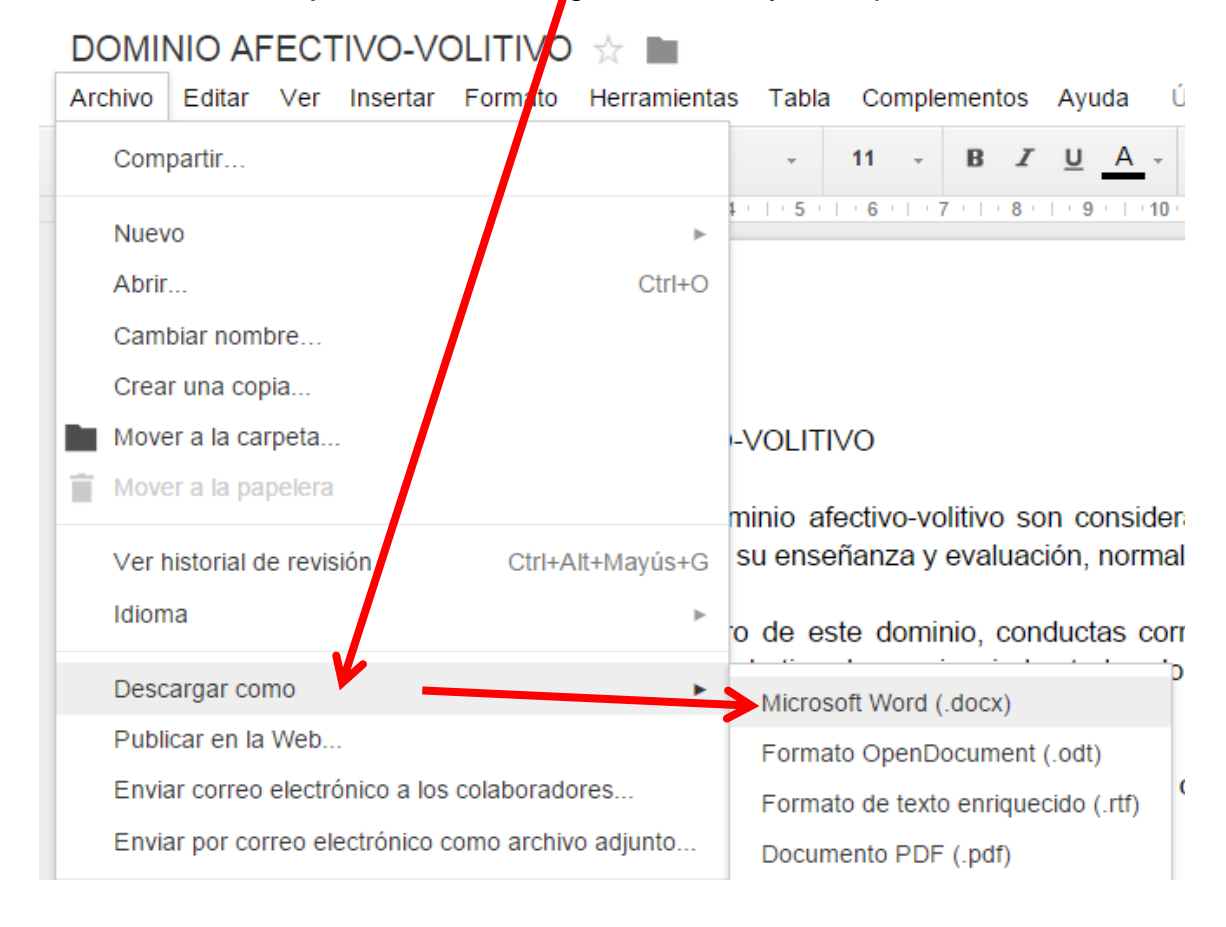

Al finalizar su trabajo deberán descargar al archivo y darle presentación:

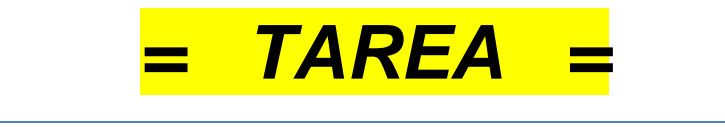

#### **DOCUMENTOS COLABORATIVOS (Word)**

Crear un documento **colaborativo y compartirlo** con el **facilitador**, al iniciar el **documento colaborativo** de *documentos* (Word), debes poner el **título** y crear la **portada**, iniciar el tema según guía sugerida por el facilitador, posteriormente debes *compartir el documento* con tu facilitador al correo de Gmail, [barriosboyss@gmail.com](mailto:barriosboyss@gmail.com), en la cual participará en la construcción de tu documento de **Word** (se le llaman documentos colaborativos, es decir por

más de una persona al mismo tiempo), una vez dado el **visto bueno** por el facilitador al **terminar** tu actividad, podrás **descargarlo** y subirlo a la **página web** en el espacio solicitado y mandar el Link o URL para su evaluación de la actividad, recuerda es **individual.**

#### **CARACTERÍSTICAS DEL DOCUMENTO DE Microsoft Word:**

**Portada**: Con todos los datos requeridos (mínimo 5). **Tamaño de hoja**: Carta **Tipo de Fuente o letra**: Arial o Times New Roman **Tamaño de fuente:** 12 **Color de fuente o letra**: Negro **Negritas**: Solo títulos y subtítulos (fácil identificación)

#### *Estructura del contenido del documento colaborativo:*

- A) Portada (mínimo 5 elementos básicos de identificación).
- B) Conforme al equipo tecnológico de su elección (alumno(a) se pondrá en marcha la construcción de la actividad, partiendo de las preguntas detonantes enlistadas en la parte inferior para darle orden el documento de Word, posteriormente realizarán investigación en la red para concluir su actividad.
	- a. ¿Identifica en donde se encuentra inmersa la tecnología en su entorno?
	- b. Elige un ejemplo tecnológico para demostrar su relevancia en su comunidad
	- c. Identifica la función en el sector social que beneficia
	- d. Analiza el impacto en el sector social que beneficia.
	- e. Describe las ventajas y desventajas del equipo tecnológico.

f. Esto deberán subirlo a la red de trabajo en una fecha estipulada por el docente y presentarlo impreso en la siguiente sesión.

C) Conclusión personal.

D) Bibliografía y cibergrafía en formato APA.

#### **DOCUMENTOS COLABORATIVOS PARA LOS QUE USAN HOTMAIL, LIVE U OUTLOOK. (OneDrive):**

Es muy parecido lo encontraras en tu **correo electrónico de Outlook, Hotmail o Live, que son lo mismo.**

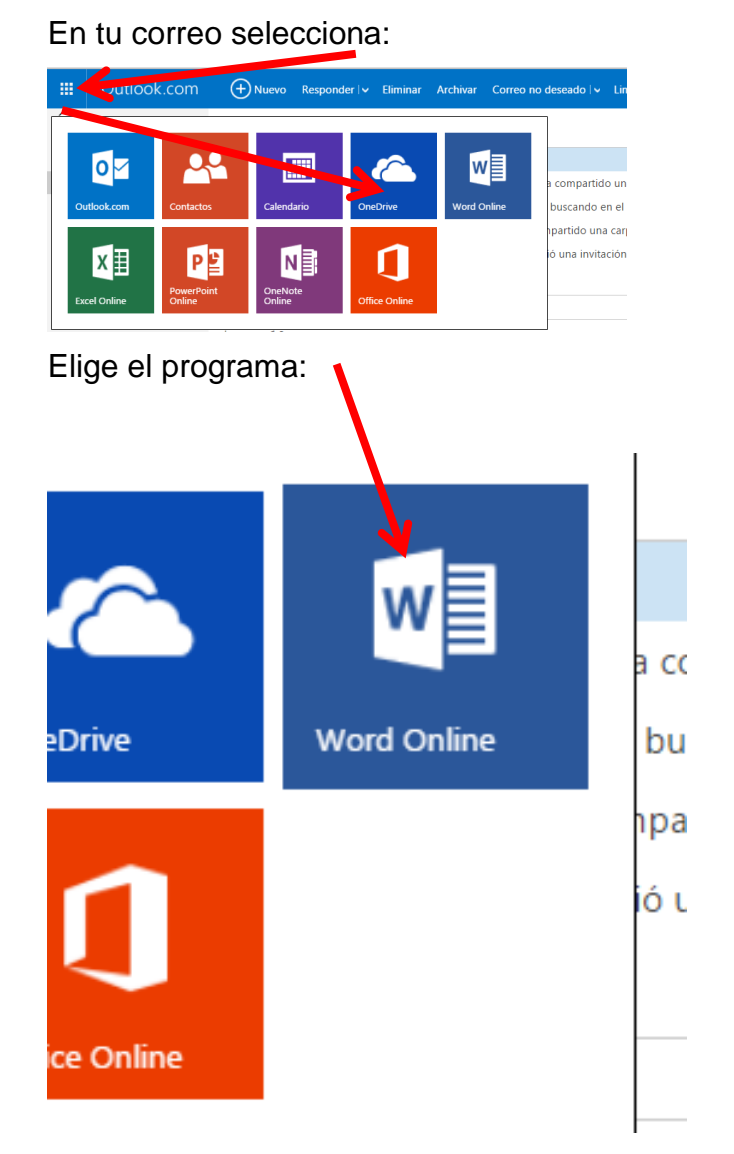

Elige la plantilla a usar o el tipo de diseño de documento que deseas presentar:

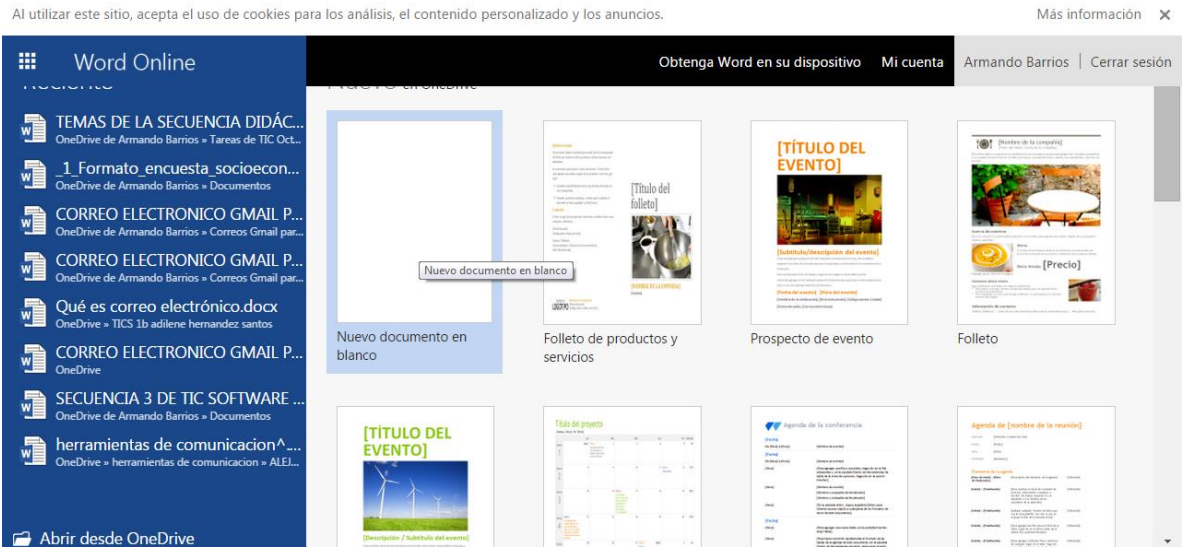

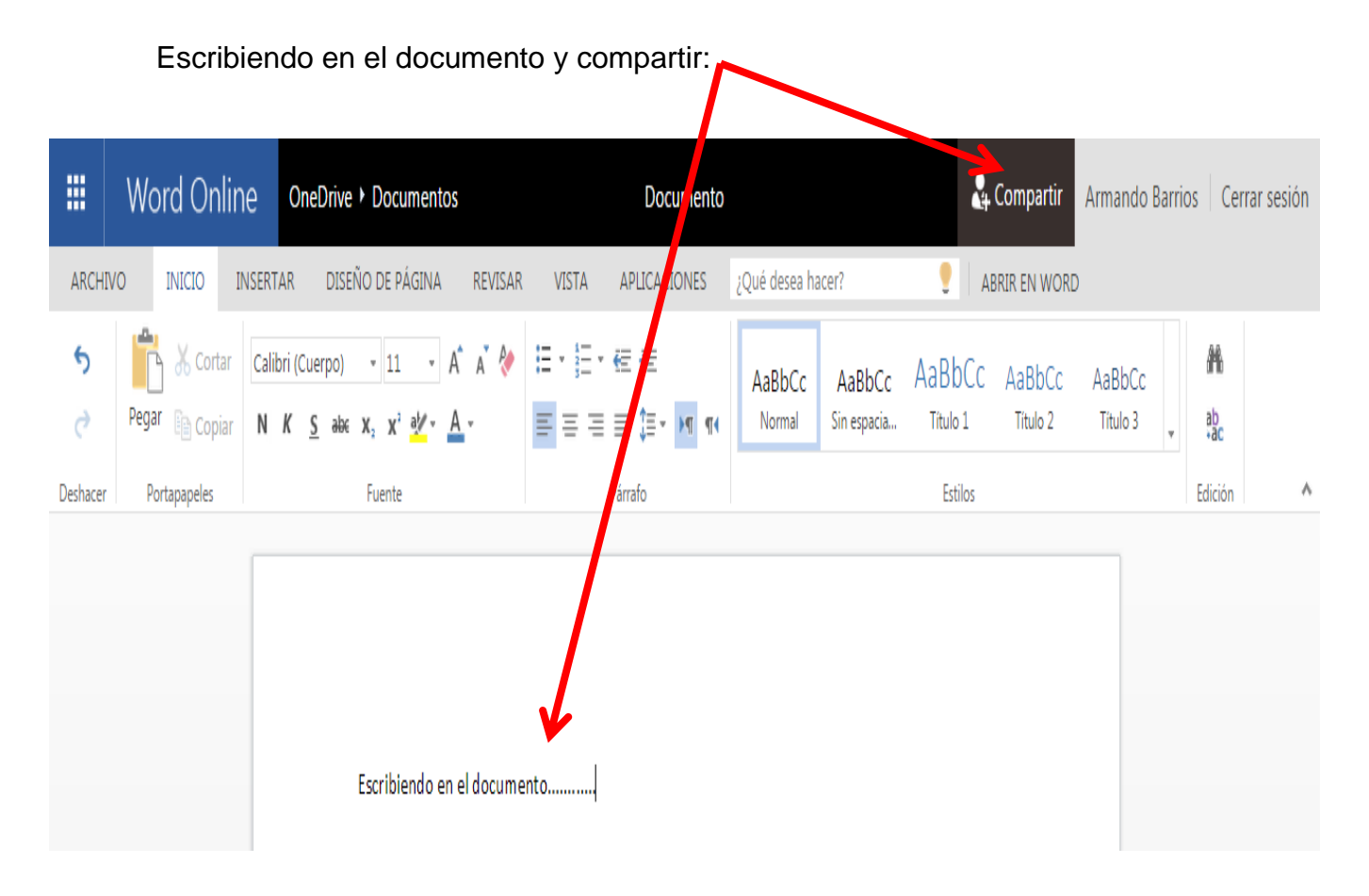

Acciones para compartir el documento: Si los tienes en **CONTACTOS**, solo escribe el nombre, de lo contrario escribe la dirección de correo electrónico.

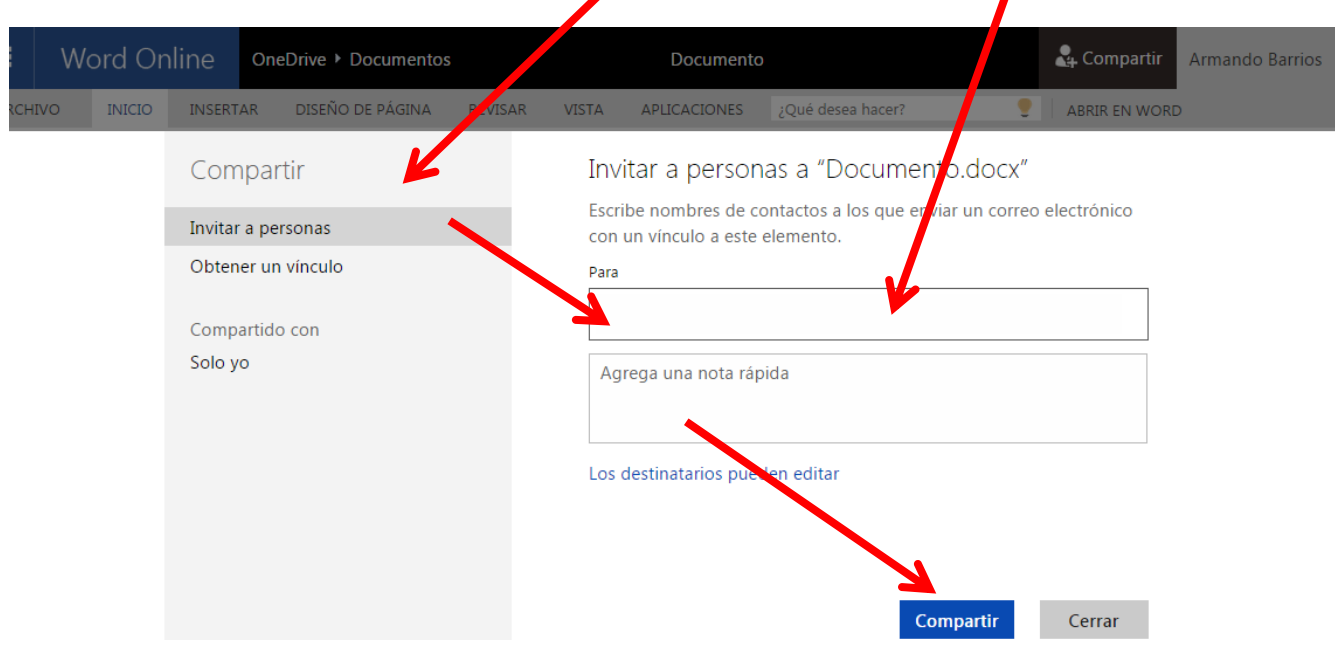

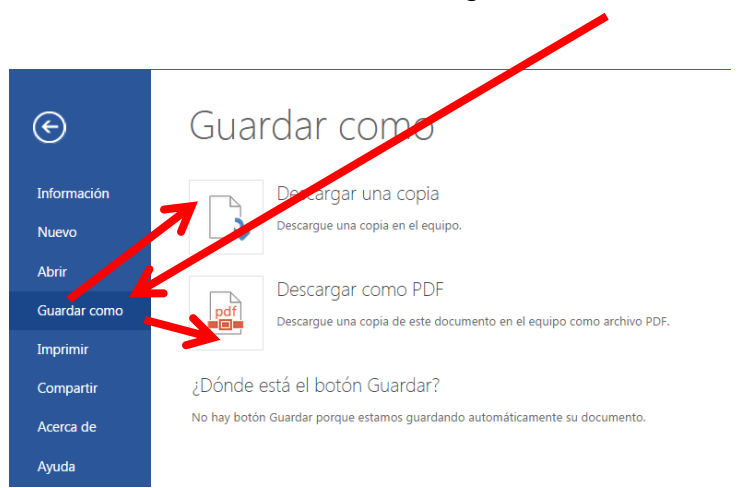

Una vez finalizado como descargar el documento: